## [zestawienia,](http://firmatic.pl/dokuwiki/doku.php?id=tag:zestawienia&do=showtag&tag=zestawienia) [płacowe](http://firmatic.pl/dokuwiki/doku.php?id=tag:placowe&do=showtag&tag=płacowe)

## **Zestawienia płacowe - PIT-40**

Ten punkt menu pozwala na wyeksportowanie danych potrzebnych do deklaracji PIT-40 do pliku formatu csv. Struktura pliku jest zgodna z wymogami programu e-dek firmy WORD Software ( <http://www.e-dek.pl>). Uzyskany plik można zaimportować do programu e-dek, następnie edytować, wydrukować deklaracje. Program e-dek pozwala na wysyłkę e-deklaracji do Urzędu Skarbowego.

Aby uzyskać plik należy wypełnić odpowiednio pola filtra. Plik można wygenerować dla konkretnego pracownika lub listy pracowników. Jeśli nie podamy identyfikatora pracownika, ani symbolu listy pracowników to plik wygeneruje się dla wszystkich pracowników, którzy w danych kadrowych mają zanotowane, że powinni otrzymać PIT-40. Znacznik Przesunięcie zaznaczamy wtedy gdy PIT-40 powinien zawierać dane z list płac z okresu od grudnia do listopada. Jeśli znacznik nie będzie zaznaczony to PIT-40 będzie zawierać dane list płac od stycznia do grudnia.

W polu Składnik kontrolny należy wybrać składnik płacowy, który napewno występuje dla osób, które mają wynagrodzenia w danym okresie. Następnie należy określić które składniki płacowe wchodzą w poszczególne pola deklaracji PIT-40.

Następnieikonką (F1), ikonka **od należy potwierdzić wybór. Ukazuje się okienko wydruku. Należy** kliknąćna ikonkę EXCEL ()  $\mathbb{R}$ . Pojawi się okienko do zapisu lub edycii pliku. Należy pamiętać, że mamy do czynienia z plikiem tekstowym w formacie csv i pola tekstowe, które zawierają liczby po otwarciu excelem mogą przeformatować się do postaci liczbowej.

[Ogólne zasady posługiwania się programem FIRMATIC - wersja graficzna](http://firmatic.pl/dokuwiki/doku.php?id=ogolne_zasady_poslugiwania_sie_programem_firmatic_-_interface_graficzny)

From: <http://firmatic.pl/dokuwiki/> - **Firmatic**

Permanent link: **[http://firmatic.pl/dokuwiki/doku.php?id=zestawienia\\_placowe\\_pit-40](http://firmatic.pl/dokuwiki/doku.php?id=zestawienia_placowe_pit-40)**

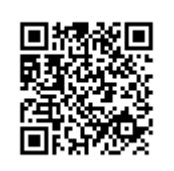

Last update: **2016/02/02 09:40**